# Package 'LotkasLaw'

August 17, 2015

Title Runs Lotka's Law which is One of the Special Applications of Zipf's Law

Version 0.0.1.0

Description Running Lotka's Law following Pao (1985)(DOI: 10.1016/0306-4573(85)90055- X). The Law is based around the proof that the number of authors making n contributions is about 1/n^{a} of those making one contribution.

**Depends**  $R$  ( $>= 3.1.1$ )

License GPL

LazyData true

Author Kenneth Buker [aut, cre], Dr. Alon Friedman [ctb]

Maintainer Kenneth Buker <KCIV4@att.net>

NeedsCompilation no

Repository CRAN

Date/Publication 2015-08-17 07:53:29

# R topics documented:

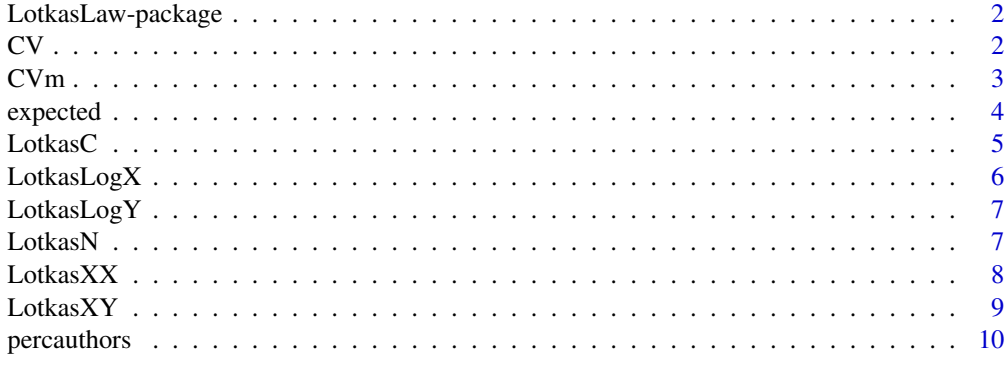

**Index** [11](#page-10-0)

<span id="page-1-0"></span>LotkasLaw-package *LotkasLaw*

#### Description

Runs Lotka's Law which is One of the Special Applications of Zipf's Law in Open Source R.

#### Details

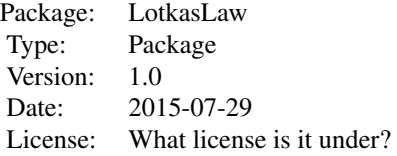

#### Author(s)

Kenneth Buker & Dr. Alon Friedman Maintainer: KCIV4@att.net

#### References

http://www.sciencedirect.com/science/article/pii/030645738590055X (Pao 1985)

CV *Runs Critical Value*

# Description

Runs Critical Value for Desired Data (in this case Sums). Assumes 1.63 Value.

# Usage

CV(Sums)

# Arguments

Sums A Sumed Table of the Data Being Run Through Lotkas Law.

# Value

The Value Returned is the Critical Value From the Data Inputted (as Sums)

#### <span id="page-2-0"></span> $CVM$  3

# Author(s)

Kenneth Buker

#### Examples

```
##---- Should be DIRECTLY executable !! ----
##-- ==> Define data, use random,
##--or do help(data=index) for the standard data sets.
## The function is currently defined as
function (Sums)
{
   bottom <- sqrt(Sums[2])
   top < -1.63answer <- top/bottom
   return(answer)
 }
```
#### CVm *Runs Critical Value based on custom value*

#### Description

Runs Critical Value Based on Custom value.

#### Usage

CVm(value, Sums)

# Arguments

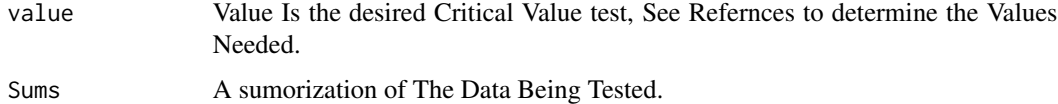

#### Value

The value is the Critical Value Derived from Custom Critival Value Test.

#### Note

Typcial CV tests are .99 but this allows you to run .95 and .90 as well.

#### Author(s)

Kenneth Buker

<span id="page-3-0"></span>4 expected

#### References

The custom value inputed for Critical value can be found at both http://www.soest.hawaii.edu/wessel/courses/gg313/Critical\_ & also http://www.mathematik.uni-kl.de/~schwaar/Exercises/Tabellen/table\_kolmogorov.pdf

# Examples

```
##---- Should be DIRECTLY executable !! ----
##-- ==> Define data, use random,
##--or do help(data=index) for the standard data sets.
## The function is currently defined as
function (value, Sums)
{
   bottom <- sqrt(Sums[2])
   top <- value
   answer <- top/bottom
   return(answer)
 }
```
expected *Runs Expected Authors from table*

# Description

Generates Expected Value From the Data Being Tested

# Usage

expected(Table, C, N)

#### Arguments

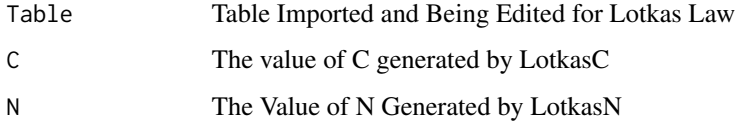

#### Value

The Value Returned is a Expected Authors Table Generated From Authors Table.

#### Author(s)

Kenneth Buker

#### <span id="page-4-0"></span> $LotkasC$  5

# Examples

```
##---- Should be DIRECTLY executable !! ----
##-- ==> Define data, use random,
##--or do help(data=index) for the standard data sets.
## The function is currently defined as
function (Table, C, N)
{
    value \leq Table[,1:1]^N
   nvalue <- 1/value
   part2 <- C*nvalue
   return(part2)
  }
```
# LotkasC *Runs the creation of C value in Lotkas Law*

#### Description

Generates Lotkas C value from Equations in Pao(1985)

# Usage

LotkasC(N)

# Arguments

N Value N Generated by LotkasN

#### Value

Value Returned is C.

#### Author(s)

Kenneth Buker

# Examples

```
##---- Should be DIRECTLY executable !! ----
##-- ==> Define data, use random,
##--or do help(data=index) for the standard data sets.
## The function is currently defined as
function (N)
{
   P < - 20increm \leq c(1:(P - 1))sum <- sum(1/increm^N)
```

```
part1 <- sum
  part2 <- 1/((N - 1) * (P<sup>^</sup>(N - 1)))part3 <- 1/(2 * (P^N))part4 <- N/(24 * (P - 1)^{(N + 1)})result \leftarrow (part1 + part2 + part3 + part4)
  result <- 1/result
  return(result)
}
```
LotkasLogX *Generate a Log 10(of X from Table)*

# Description

Generates a table of Log base 10 of X

# Usage

LotkasLogX(Table)

# Arguments

Table The table being imported containing Papers and Authors

#### Value

Returns a Column with Log base 10 of X.

#### Author(s)

Kenneth

#### Examples

```
##---- Should be DIRECTLY executable !! ----
##-- ==> Define data, use random,
##--or do help(data=index) for the standard data sets.
## The function is currently defined as
function (Table)
{
   value <- log(Table[, 1:1], base = 10)
   return(value)
 }
```
<span id="page-5-0"></span>

<span id="page-6-0"></span>

# Description

This forumla is to create the Log base 10 of Y

# Usage

```
LotkasLogY(Table)
```
#### Arguments

Table Table imported containing Papers and Authors.

#### Value

Returned value is a Column containing Log base 10 of Y

#### Author(s)

Kenneth Buker

# Examples

```
##---- Should be DIRECTLY executable !! ----
##-- ==> Define data, use random,
##--or do help(data=index) for the standard data sets.
## The function is currently defined as
function (Table)
{
    value \leq -\log(\text{Table}[, 2:2], \text{base} = 10)return(value)
  }
```
LotkasN *Runs the creation of N in Lotkas Law*

# Description

Runs The Creation of Lotkas Value N.

#### Usage

LotkasN(Sums, FullTable)

#### <span id="page-7-0"></span>Arguments

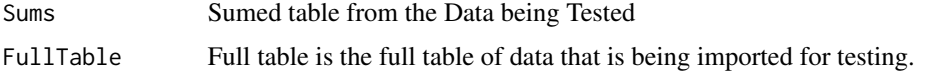

# Value

The returned value is N in Lotkas Law.

#### Author(s)

Kenneth Buker

#### Examples

```
##---- Should be DIRECTLY executable !! ----
##-- ==> Define data, use random,
##--or do help(data=index) for the standard data sets.
## The function is currently defined as
LotkasN <- function(Sums,FullTable)
{
  N <- nrow(FullTable)
  lx < - Sums[3]
  ly < - \text{Sums}[4]xy \leftarrow \text{Sums}[5]x2 \leftarrow \text{Sums}[6]lx2 < -lx^2top \leftarrow (N*xy) - (1x*1y)
  bottom \leftarrow (N*x2) - (1x2)
  Nfinal <- top/bottom
  return(Nfinal)
}
```
LotkasXX *Multiplies Log base 10 of X by itself. (x^2)*

# Description

This forumla is to create value of  $X^2$ .

# Usage

LotkasXX(Table)

#### Arguments

Table

#### <span id="page-8-0"></span> $Lot$ as $XY$  9

# Value

Returned value is the result of X^2

#### Author(s)

Kenneth Buker

# Examples

```
##---- Should be DIRECTLY executable !! ----
##-- ==> Define data, use random,
##--or do help(data=index) for the standard data sets.
## The function is currently defined as
function (Table)
{
    value <- (Table[, 3:3] * Table[, 3:3])
   return(value)
  }
```
LotkasXY *Multiplies Log base 10 of X and Log base 10 of Y*

# Description

Multiplies Log base 10 of X and Log base 10 of Y together and returns a table.

#### Usage

LotkasXY(Table)

# Arguments

Table

# Value

Returns a table of X\*Y.

#### Author(s)

Kenneth Buker

#### Examples

```
##---- Should be DIRECTLY executable !! ----
##-- ==> Define data, use random,
##--or do help(data=index) for the standard data sets.
## The function is currently defined as
function (Table)
{
    value \leq (Table[, 3:3] * Table[, 4:4])
    return(value)
  }
```
percauthors *Runs a Percent of Authors Total from the table.*

# Description

Creates a Percent Authors Table based on each column variable for authors against the total.

# Usage

percauthors(Table, Sums)

#### Arguments

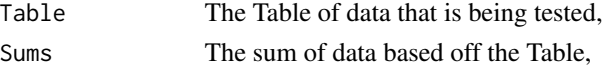

#### Value

The value returned is a table with percent Authors Table.

#### Author(s)

Kenneth Buker

#### Examples

```
##---- Should be DIRECTLY executable !! ----
##-- ==> Define data, use random,
##--or do help(data=index) for the standard data sets.
## The function is currently defined as
function (Table, Sums)
{
   justy <- Table[, 2:2]
   newcol <- justy/Sums[2]
   return(newcol)
 }
```
<span id="page-9-0"></span>

# <span id="page-10-0"></span>Index

```
∗Topic \textasciitildekwd1
    CV, 2
    CVm, 3
    expected, 4
    LotkasC, 5
    LotkasLogX, 6
    LotkasLogY, 7
    LotkasN, 7
    LotkasXX, 8
    LotkasXY, 9
    percauthors, 10
∗Topic \textasciitildekwd2
    23expected, 4
    LotkasC, 5
    LotkasLogX, 6
    LotkasLogY, 7
    LotkasN, 7
    LotkasXX, 8
    LotkasXY, 9
    percauthors, 10
∗Topic package
    LotkasLaw-package, 2
2CVM, 3expected, 4
LotkasC, 5
LotkasLaw (LotkasLaw-package), 2
LotkasLaw-package, 2
LotkasLogX, 6
LotkasLogY, 7
LotkasN, 7
LotkasXX, 8
LotkasXY, 9
percauthors, 10
```